# **ПОРІВНЯННЯ РІШЕНЬ ПРОБЛЕМИ КОМІВОЯЖЕРА ЗА ДОПОМОГОЮ ГЕНЕТИЧНОГО АЛГОРИТМУ**

Вінницький національний технічний університет

#### *Анотація*

*Розглянуто проблему комівояжера та принцип роботи генетичного алгоритму. Вирішення даної проблеми є дуже важливим оскільки з максимально оптимальним рішенням даної проблеми і використанням цього алгоритму в промислових цілях зменшить вартість логістики. Для покращення результатів можна змінювати певні параметри генетичного алгоритму, принципом роботи якого є використання найкращих результатів та покращення результатів у майбутніх ітераціях. Порівняно результати при використанні різних параметрів алгоритму та різних вхідних даних проблеми, для отримання найкращого результату.*

**Ключові слова:** проблема комівояжера, генетичний алгоритм.

#### *Abstract*

*The problem of the traveling salesman and the principle of the genetic algorithm are considered. The solution of this problem is very important because with the most optimal solution of this problem and the use of this algorithm for industrial purposes will reduce the cost of logistics. To improve the results, you can change certain parameters of the genetic algorithm, the principle of which is to use the best results and improve the results in future iterations. Compared the results when using different parameters of the algorithm and different input data of the problem, to obtain the best result.*

**Keywords**: *Travelling Salesman Problem, TSP, genetic algorithm*.

### **Вступ**

Проблема комівояжера (TSP) передбачає пошук найкоротшого можливого маршруту до кількох пунктів призначення та повернення до початкової точки. Однак це складне завдання через різні обмеження, такі як трафік, запити клієнтів в останню хвилину та жорсткі вікна доставки. Успішне вирішення проблеми TSP може оптимізувати ланцюжки постачання та зменшити витрати на логістику, що робить цю проблему важливою для вирішення.[1]

Генетичний алгоритм є еволюційним алгоритмом, який використовується для вирішення складних задач. Це техніка пошуку, яка використовується в області оптимізації задач. Він заснований на концепції «виживання найпристосованіших», що означає, що він відбиратиме лише придатних.[2]

Ось декілька прикладів як генетичний алгоритм використовують на практиці: максимізація функції однієї змінної, кількість одиниць у рядку, безперервний генетичний алгоритм [3] та проблема комівояжера.

Метою роботи є дослідження та аналіз проблеми комівояжера та генетичного алгоритму. Результатом роботи є порівняння результатів вирішення проблеми комівояжера з використанням різних параметрів.

## **Результати дослідження**

Об'єктом дослідження є проблема комівояжера. Задачею комівояжера є знаходження найвигіднішого маршруту серед n міст. Об'єктом дослідження є проблема комівояжера. Задачею комівояжера є знаходження найвигіднішого маршруту серед n міст. Першим кроком до вирішення прикладів великих TSP має бути пошук хорошого математичного формулювання проблеми. У випадку задачі комівояжера математична структура — це графік, на якому кожне місто позначено точкою (або вузлом), а кожні два вузли (так звані дуги або ребра) проведені лінії, що з'єднують. З кожним рядком пов'язана відстань (або вартість). Коли продавець може дістатися з кожного міста в будь-яке інше напряму, тоді кажуть, що графік повний. Подорож міст туди й назад відповідає деякій підмножині ліній і в теорії графів називається туром або гамільтоновим циклом. Довжина туру - це сума довжин ліній у туди й назад [3].

Для вирішення проблеми використано генетичний алгоритм основною ідеєю якого є пошук найкращих рішень на конкретній ітерації та їхня випадкова зміна на наступній ітерації повторення цих дій має приводити до пошуку найкращого рішення.

Процес генетичного алгоритму складається з наступного [5]:

1. Кодування: для розв'язання нашої проблеми знайдено відповідне кодування, щоб кожне можливе рішення мало унікальне кодування, яке було певною формою рядка.

2. Оцінка: початкова популяція – це тоді обраний, зазвичай випадково, хоча також були запропоновані альтернативні методи з використанням евристики. Потім обчислюється пристосованість кожної особини в популяції, тобто наскільки добре вона відповідає проблемі та чи близька вона до оптимуму порівняно з іншими особами в популяції.

3. Кросовер (Схрещування): використовується для визначення ймовірності кросинговеру для екземпляру (індивіда). Схрещування — це рекомбінація двох особин для створення нових особин, які копіюються в нове покоління.

4. Мутація: відбувається наступна мутація. Деякі особини вибираються випадковим чином для мутації, а потім випадково вибирається точка мутації. Символ у відповідній позиції рядка змінюється.

5. Декодування: після того, як це буде зроблено, буде сформовано нове покоління, і процес повторюватиметься, доки не буде досягнуто певних критеріїв зупинки. На цьому етапі індивідууми, які є найближчими до оптимуму, декодуються, і процес завершується.

GA використовувалися для вирішення проблем і моделювання. Газ застосовується для багатьох наукових, інженерних проблем, у бізнесі та розвагах, зокрема [6]:

• Оптимізація: GA використовувалися в широкому спектрі завдань оптимізації, включаючи числову оптимізацію та задачі комбінаторної оптимізації, такі як задача комівояжера (TSP), проектування схем, планування робочих місць та оптимізація якості відео та звуку.

• Автоматичне програмування: GA використовувалися для розробки комп'ютерних програм для конкретних завдань і для проектування інших обчислювальних структур, наприклад, стільникових автоматів і мереж сортування.

• Навчання машин і роботів: GA використовувалися для багатьох програм машинного навчання, включаючи класифікацію та прогнозування, а також прогнозування структури білка. GA також використовувалися для проектування нейронних мереж, для розробки правил навчання систем класифікаторів або символьних виробничих систем, а також для розробки та керування роботами.

• Економічні моделі: GA використовувалися для моделювання процесів інновацій, розробки стратегій торгів і появи економічних ринків.

• Моделі імунної системи: GA використовувалися для моделювання різних аспектів природної імунної системи, включаючи соматичні мутації протягом життя людини та відкриття багатьох

сімейств генів протягом еволюційного часу.

• Екологічні моделі: GA використовувалися для моделювання екологічних явищ, таких як гонка біологічних озброєнь, спільна еволюція господаря-паразита, симбіоз і потік ресурсів в екологіях.

• Моделі популяційної генетики: GA використовувалися для вивчення питань популяційної генетики, наприклад, «за яких умов ген для рекомбінації буде еволюційно життєздатним?» Взаємодія між еволюцією та навчанням: GA використовували для вивчення того, як індивідуальне навчання та еволюція видів впливають одне на одного.

• Моделі соціальних систем: GA використовувалися для вивчення еволюційних аспектів соціальних систем, такі як еволюція співпраці, еволюція спілкування та поведінка слідування у мурах.

Розглянемо інтерфейс застосунку у якому проведено дослідження (Рис. 1).

| 目が                      | $\circ$                                                                                                    |
|-------------------------|----------------------------------------------------------------------------------------------------|
| Gran [ CA   ACO         |                                                                                                    |
| Number of nodes: 10     |                                                                                                    |
| Number of continuitors: |                                                                                                    |
| 352,693                 |                                                                                                    |
|                         |                                                                                                    |
|                         |                                                                                                    |
|                         | ъ.                                                                                                    |
|                         |                                                                                                    |
|                         |                                                                                                    |
|                         |                                                                                                    |
|                         |                                                                                                    |
|                         |                                                                                                    |
|                         |                                                                                                    |
| OneB<br>500<br>Rand.    |                                                                                                    |
|                         | <b>BOSH</b>                                                                                                    |
|                         | 120-308                                                                                                    |
|                         | 100 200                                                                                                    |
|                         | 100 000                                                                                                    |
|                         | 140.000                                                                                                    |
|                         | 100.008                                                                                                    |
|                         | 120.000                                                                                                    |
|                         | 110.000                                                                                                    |
|                         | 100.008                                                                                                    |
|                         | 00 388                                                                                                    |
|                         | <b>MO DRA</b>                                                                                                    |
|                         | 70.000                                                                                                    |
|                         | 00.000                                                                                                    |
|                         | 80.000                                                                                                    |
|                         | $-0.001$                                                                                                    |
|                         | 00:000<br>00488                                                                                                    |
|                         | 10.000                                                                                                    |
|                         | $\lambda$                                                                                                    |
|                         | .<br>\$30 PM \$40 PM<br><b>SHE 1811</b><br>$1000$ $171$ $170$ $181$ $180$<br>$\overline{1}$<br>sin -<br><b>SELL</b><br>nov.<br>san 1<br><b>HO</b><br>$\overline{a}$<br><b>William</b><br>111<br><b>SIM</b><br>$\overline{a}$<br>$\overline{a}$<br>٠<br><b>Vid</b><br>136 |
|                         | $-200 - 100$                                                                                                    |

Рисунок 1. Інтерфейс застосунку

У жовтій рамці візуальна репрезентація як розміщені точки, червоними лініями позначені шляхи якими проходив найуспішніший індивід з останньої популяції. У червоній рамці графік який репрезентує вартість шляху до номера популяції. Червона лінія це найменш успішний екземпляр популяції, синя – найбільш успішний екземпляр популяції. У зеленій рамці можна обрати кількість точок, побачити кількість варіантів їх проходжень та перегенерувати уже існуюче представлення. Також тут можна обрати вкладку з параметрами алгоритму (Рис. 2).

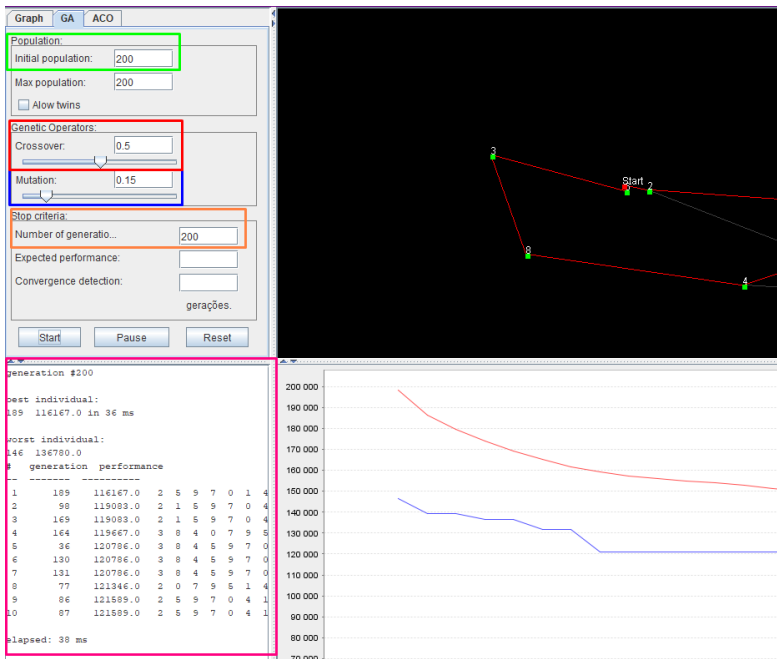

Рисунок 2. Інтерфейс алгоритму та результатів

У зеленій рамці знаходяться параметри популяції, де можна обрати стартову популяцію, максимальну популяцію та дозвіл на близнюків. Для дослідження було обрано 150 та 100 відповідно та вимкнені близнюки. У червоній та синій рамці знаходяться параметри генерацій, а саме: коефіцієнт схрещування (червона рамка) та коефіцієнт мутацій (синя рамка). Для дослідження обрано такі пари значень: 0 і 0, 1 і 1, 0.5 і 0.5, 0 і 0.5, 1 і 0.5, 0.5 і 0, 0.5 і 1, 0 і 1, 1 і 0. У помаранчевій рамці знаходяться параметри зупинки, було використано лише кількість генерацій з значенням 50.

У рожевій рамці знаходяться певні результати генерацій. Найкращий та найгірший результат останньої генерації, а також 10 найкращих результатів за усі генерації.

Для кожного з можливих варіантів буде зроблено 3 перезапуски та обрано середнє арифметичне. Для першого запуску буде 10 точок, для другого – 20.

Для коефіцієнта мутацій 0.0 графік незмінний, бо популяція не розвивається (Рис. 3).

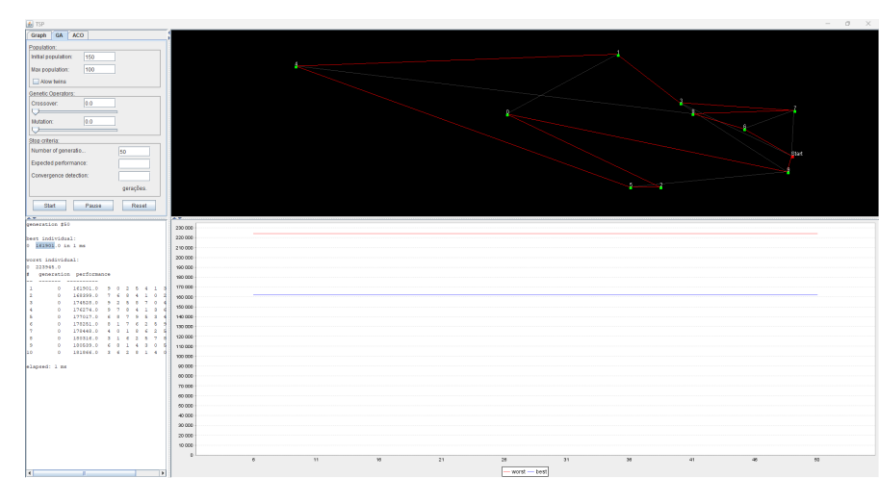

## Рисунок 3. Графік для 0.0 і 0.0

При інших параметрах обидва графіки поступово зменшують своє значення (Рис. 4)

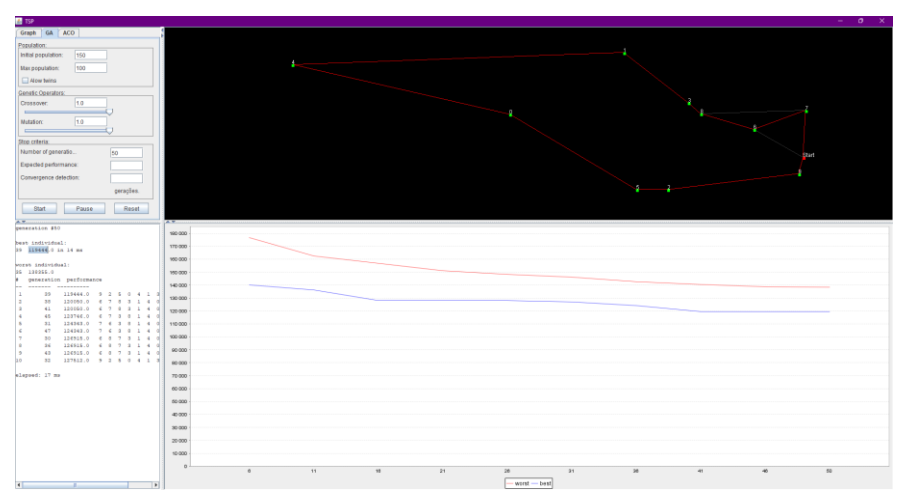

Рисунок 4. Типовий графік.

Результати експериментів представлені в таблиці 1. Найменші в своїй групі по точкам виділені. Таблиця 1. Дані експериментів.

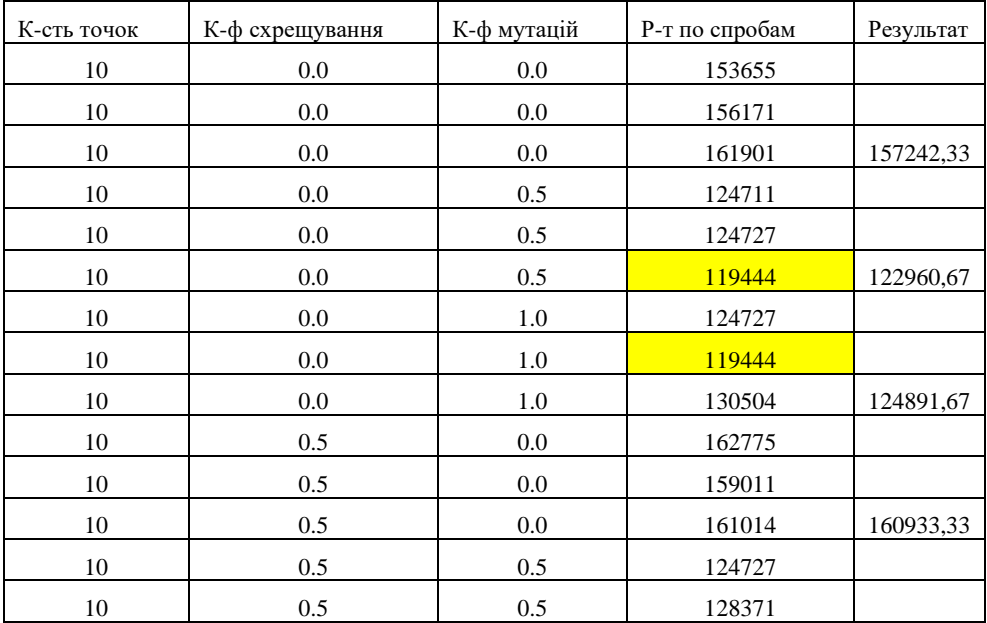

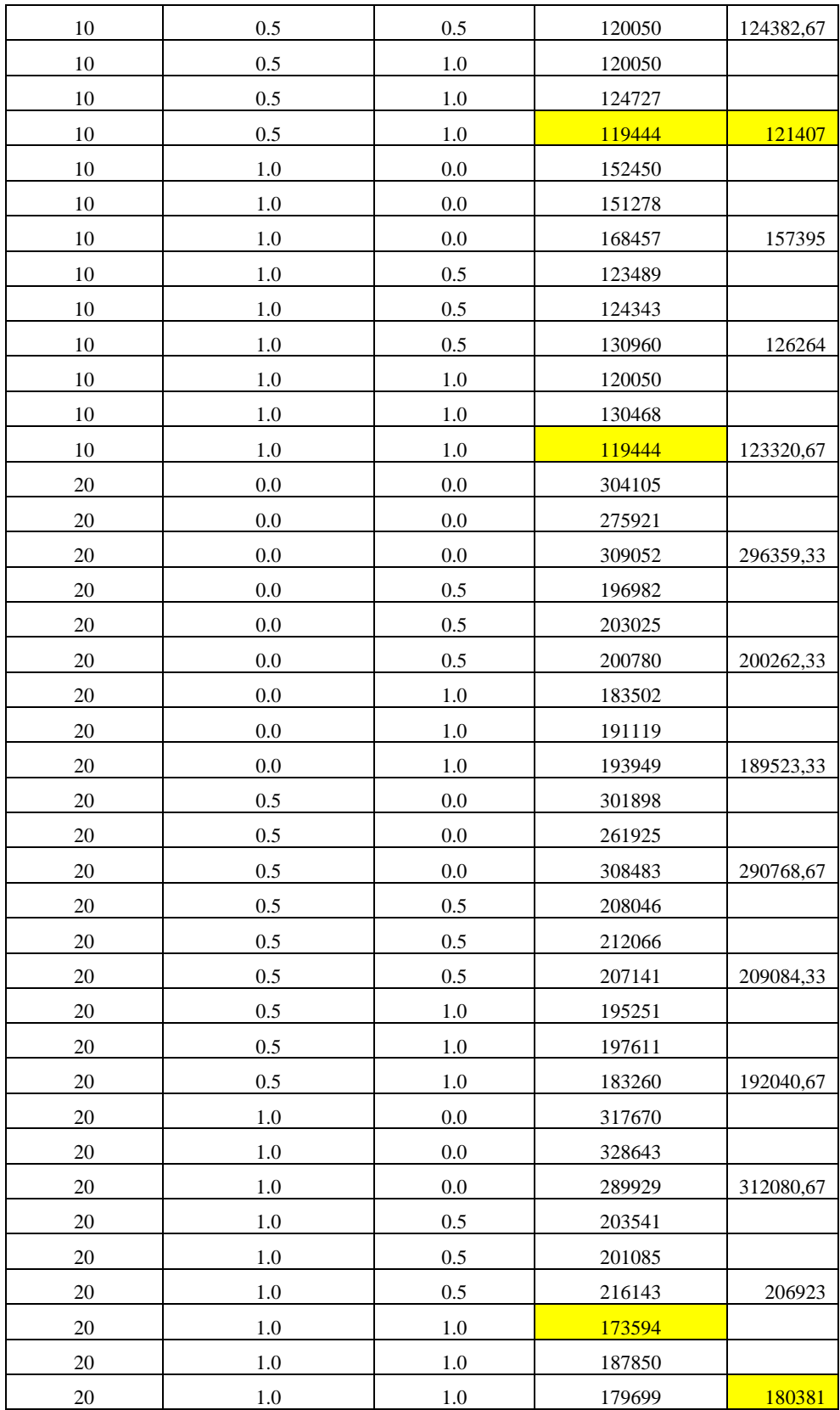

## Таблиця 1. Результати експериментів.

Найбільшими результатам в обох групах – ті які мають коефіцієнт мутації 0, вони більші ~30%. Майже всюди результат з коефіцієнтом мутації 1 менше за коефіцієнт мутації 0.5 ~5-10%, крім 0.0 та 0.5 для групи з 10 точок, що можна вважати похибкою. Найменші результати, а отже найефективніші параметри – це результати з коефіцієнтом мутацій 1, їх 4 за всі спроби та з коефіцієнтом мутацій 0.5 1 найкращий результат. Якщо ж оцінювати по середнім значенням, то найкращі результати в коефіцієнтів 0.5 та 1 для групи з 10 та коефіцієнтів 1 та 1 для групи з 20. При цьому не можна констатувати, що коефіцієнт схрещування не впливає на результат, оскільки при його значенні 0, результати на 1-5% менше за відповідні з коефіцієнтами 0.5 та 1.

На графіку 1 зображено результати для групи з 10 точок. Найменші середні результати отримані при коефіцієнтах 0.5 та 1 але відмінність від 1 та 1 не суттєва.

Графік 1. Результати групи з 10 точок

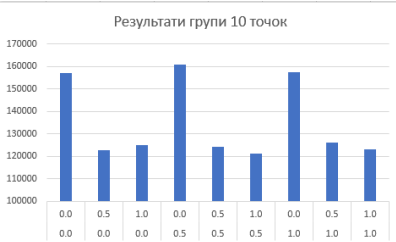

Графік 1. Результати для групи з 10 точок

На графіку 2 зображено результати для групи з 20 точок. Найменші середні результати отримані при коефіцієнтах 1 та 1 і відмінність від 0.5 та 1 близько 5%.

Графік 2. Результати групи з 20 точок

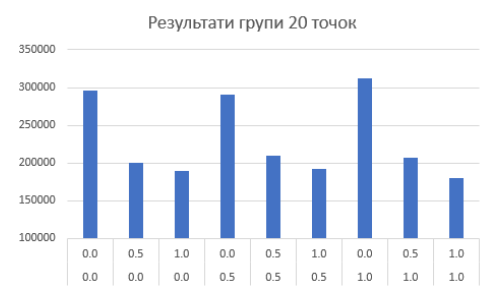

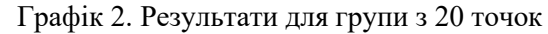

Порівнюючи та досліджуючи графіки можна зробити висновок, що розрив між коефіцієнтом мутацій 0.5 та 1 більший у групи з 20 точок. Якщо для 1 групи це 1-3%, то для групи з 20 точок це 5- 10%.

#### **Висновки**

Виконуючи дане дослідження було розглянути проблему комівояжера та її вирішення за допомогою генетичного алгоритму. Було порівняно результати експериментів з різними параметрами. Основні речі які можна відмітити:

При коефіцієнті мутації 0 розвиток популяції не відбувається.

При коефіцієнті мутації 1 було досягнуто найкращих результатів, але вони не суттєво відрізняються від результатів з коефіцієнтом 0.5, а саме на 1-10% з меншими результатами з коефіцієнтом 1.

При зміні коефіцієнту схрещування помітних змін не відбувалось.

## СПИСОК ВИКОРИСТАНОЇ ЛІТЕРАТУРИ

1. Traveling Salesman Problem (TSP) and How Tech Can Solve It. [Електронний ресурс] . – Режим доступу : [https://blog.locus.sh/travelling-salesman-problem-and-how-can-tech-solve-it/.](https://blog.locus.sh/travelling-salesman-problem-and-how-can-tech-solve-it/)

2. Literature Survey On Travelling Salesman Problem Using Genetic Algorithms / Anitha Rao, Sandeep Kumar Hegde – International Journal of Advanced Research in Education Technology (IJARET), 2015 – С. 42.

3. Traveling salesman problem / Karla L. Hoffman, Manfred Padberg and Giovanni Rinaldi – Kluwer Academic Publishers 2001, 2. C.

4. An Introduction to Genetic Algorithms / Jenna Carr – 2014, C. 6-16.

5. Travelling Salesman Problem using Genetic Algorithm / Varshika Dwivedi, Taruna Chauhan, Sanu Saxena, Princie Agrawal – Journal of Computer Applications 2012, C. 25-26.

6. Genetic Algorithm / Tom V. Mathew – C. 13-14.

*Галіброда Анатолій Сергійович* — студент групи 1ІСТ-20б, кафедра автоматизації та інтелектуальних інформаційних технологій, факультет комп'ютерних систем і автоматики, Вінницький національний технічний університет, Вінниця. e-mail: [galibrodaa@gmail.com.](mailto:galibrodaa@gmail.com)

Науковий керівник: *Кулик Ярослав Анатолійович* — доцент кафедри автоматизації та інтелектуальних інформаційних технологій. Вінницький національний технічний університет, Вінниця. e-mail: [kulyk.y.a@vntu.edu.ua.](mailto:kulyk.y.a@vntu.edu.ua)

*Halibroda Anatolii Seghiyovich* — Faculty of Computer Systems and Automatics, Vinnytsia National Technical University, Vinnytsia, e-mail[: galibrodaa@gmail.com.](mailto:galibrodaa@gmail.com)

Supervisor: *Kulyk Yaroslav Anatoliyovych — Associate Professor of the Department of Automation and Intelligent Information Technologies. Vinnytsia National Technical University, Vinnytsia.* e-mail: [kulyk.y.a@vntu.edu.ua.](mailto:kulyk.y.a@vntu.edu.ua)